муниципальное бюджетное дошкольное образовательное учреждение города Ростова-на-Дону «Детский сад № 292».

ПРИНЯТО: на Педагогическом совете № 1 МБДОУ № 292 Протокол № 1 от 31.08.2023 г.

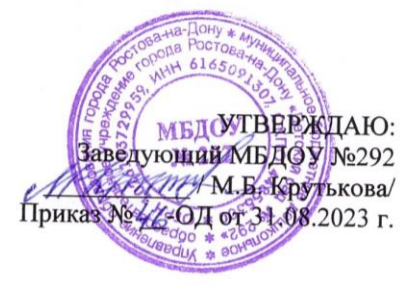

на ст. Есликованные учреждение.

A= (b) | 「p & phone No 20 big =

ПРОГРАММА ДОПОЛНИТЕЛЬНОГО **ОБРАЗОВАНИЯ** 

## « Апробация и внедрение основ алгоритмизации и программирования для дошкольников в цифровой среде ПиктоМир»

для детей старшего возраста (от 5 до 6 лет) 2023-2024 уч. год

> Автор составитель: Воспитатель: Пономаренко О.В.

г. Ростов-на-Дону 2023 г.

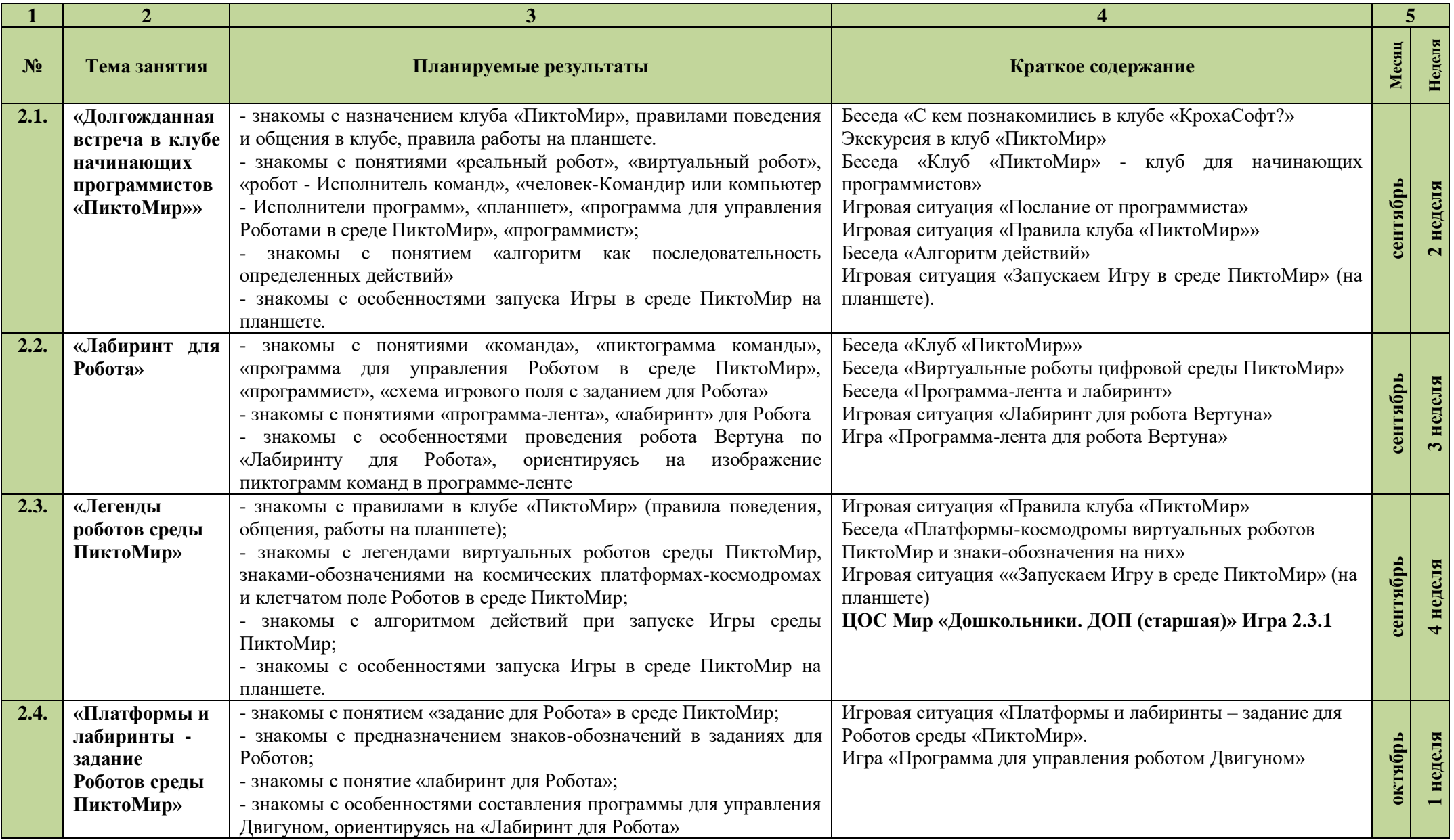

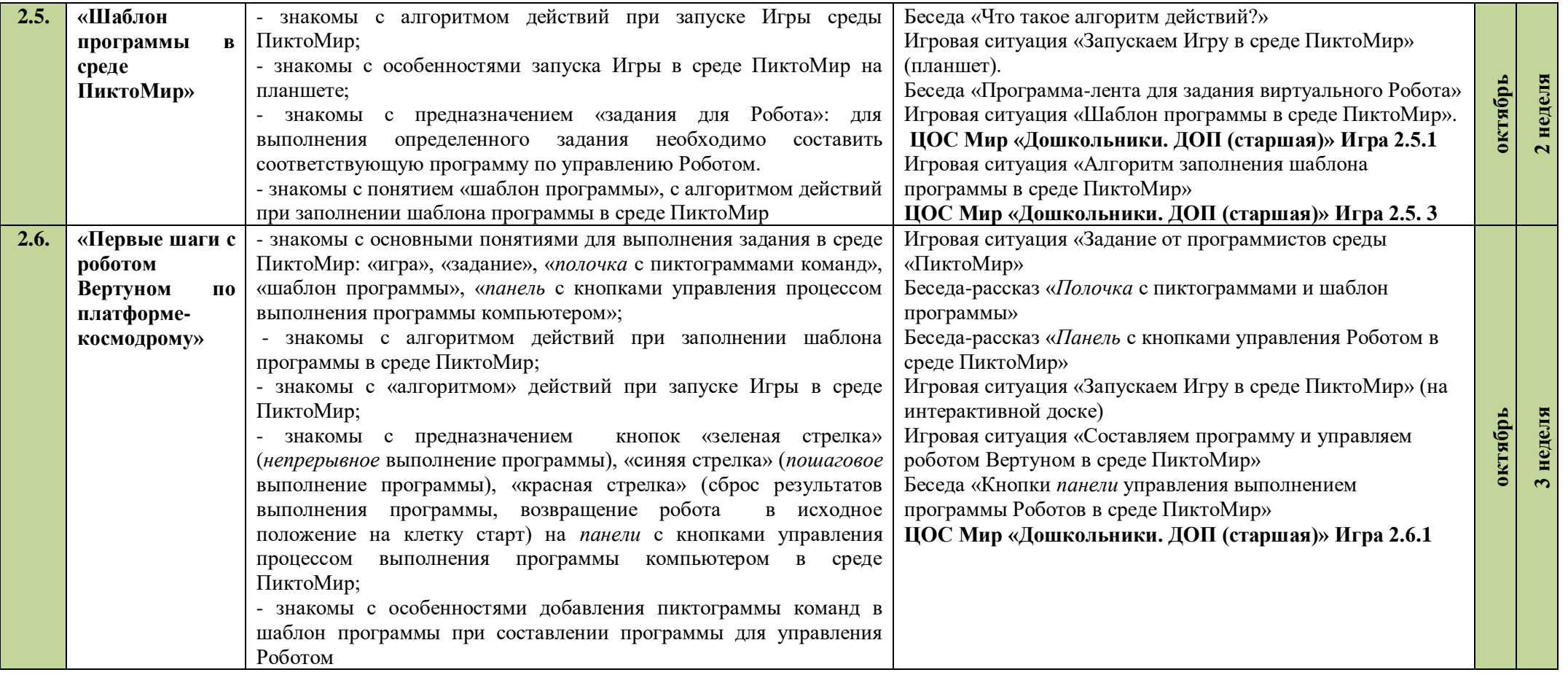

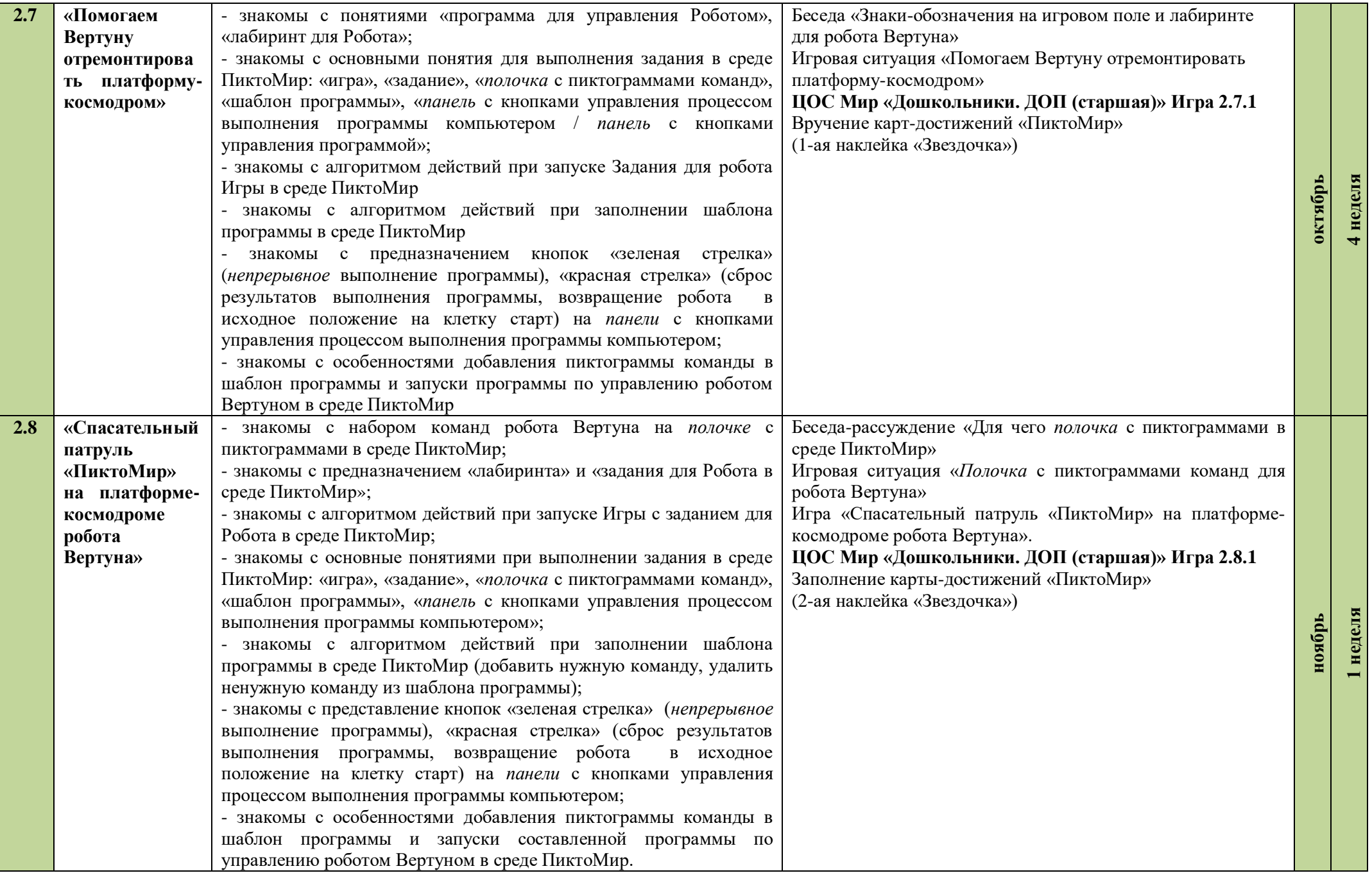

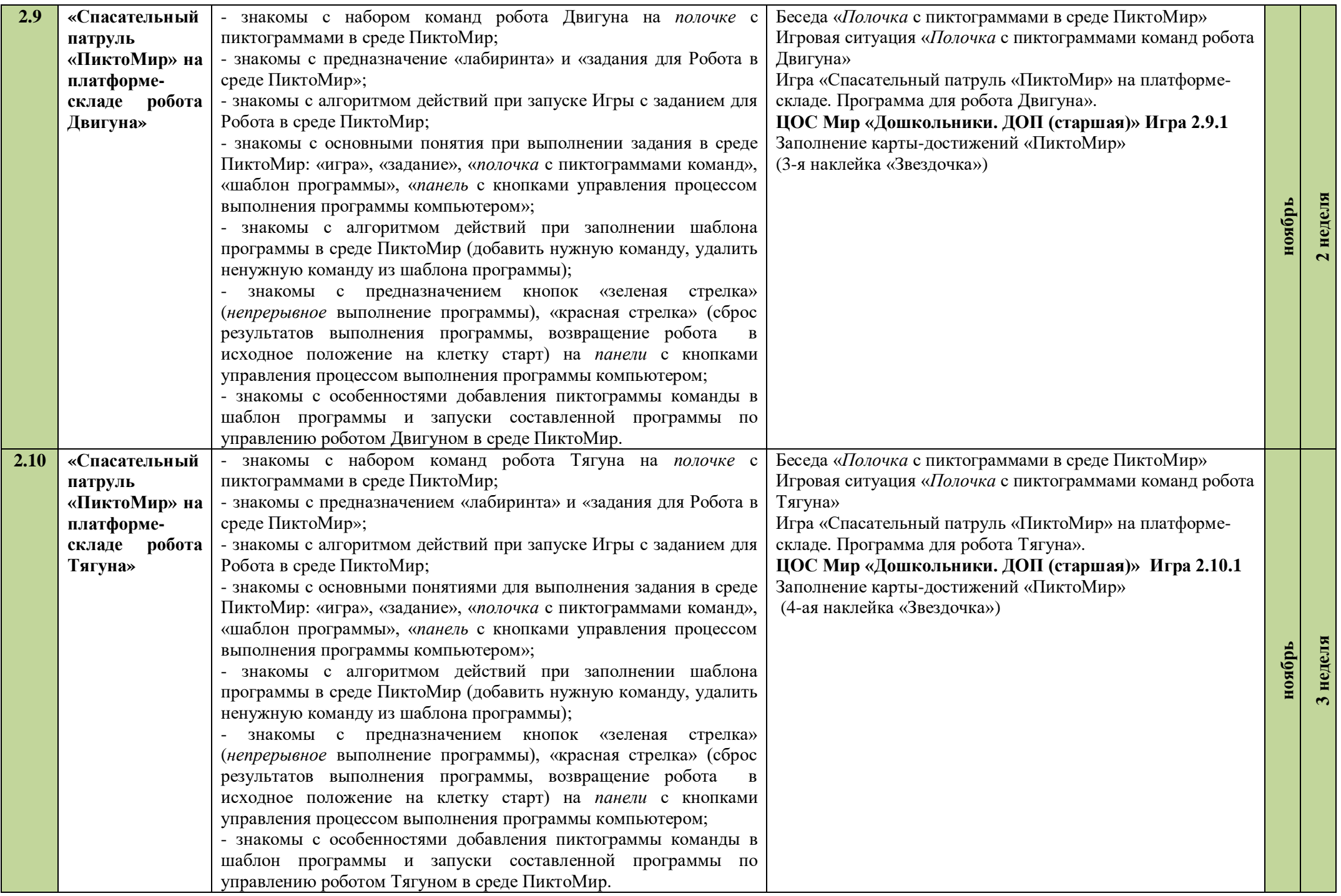

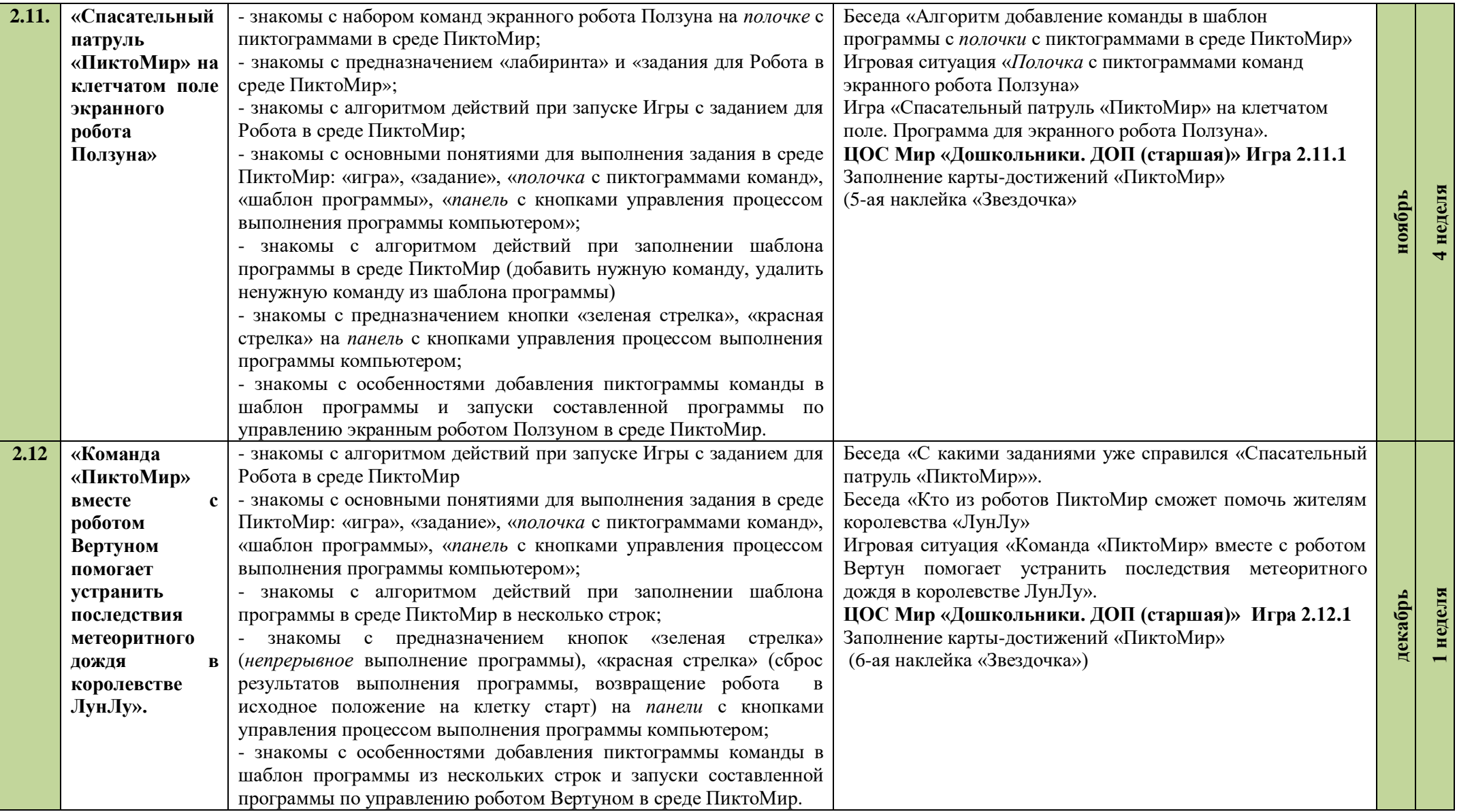

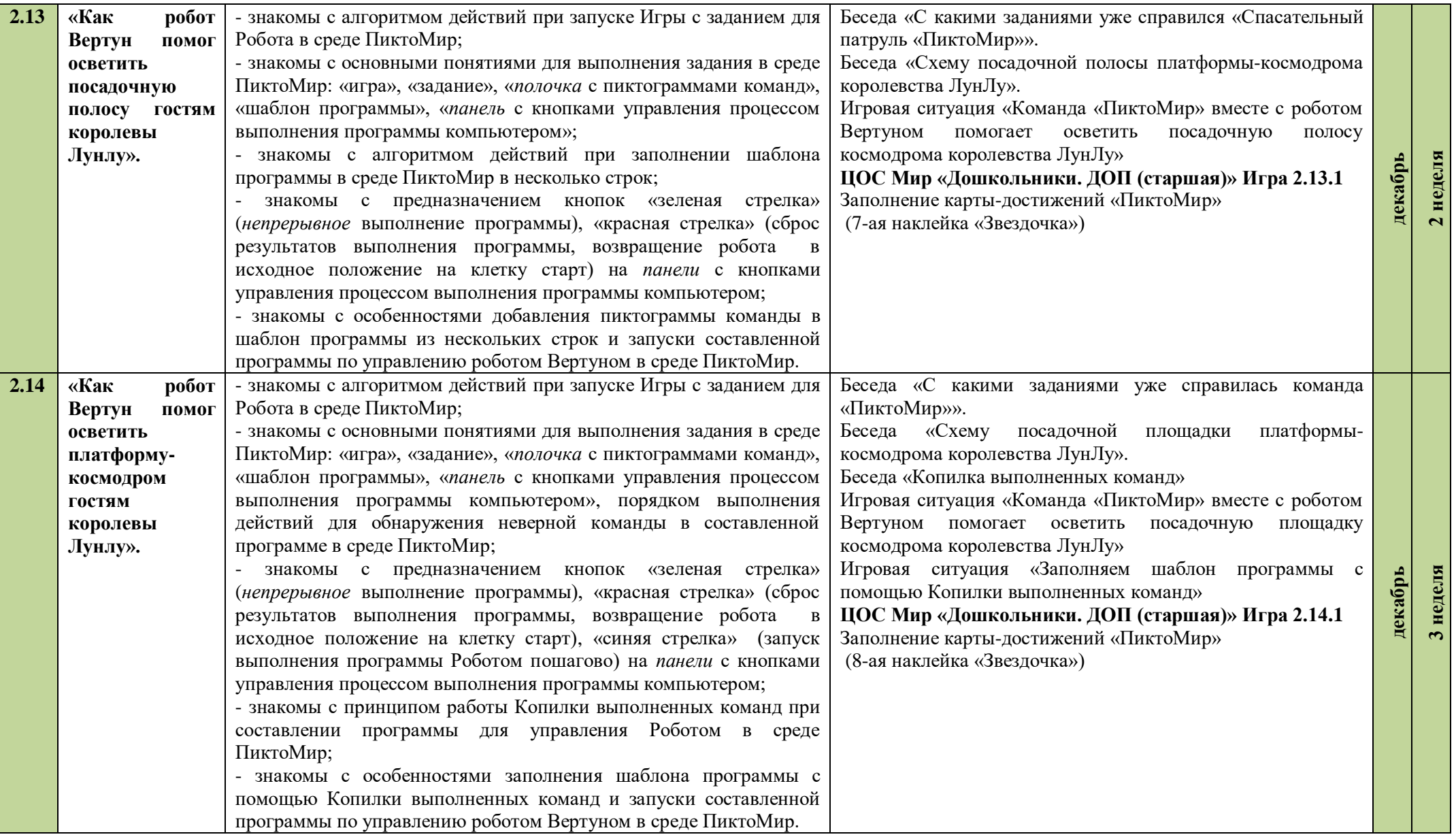

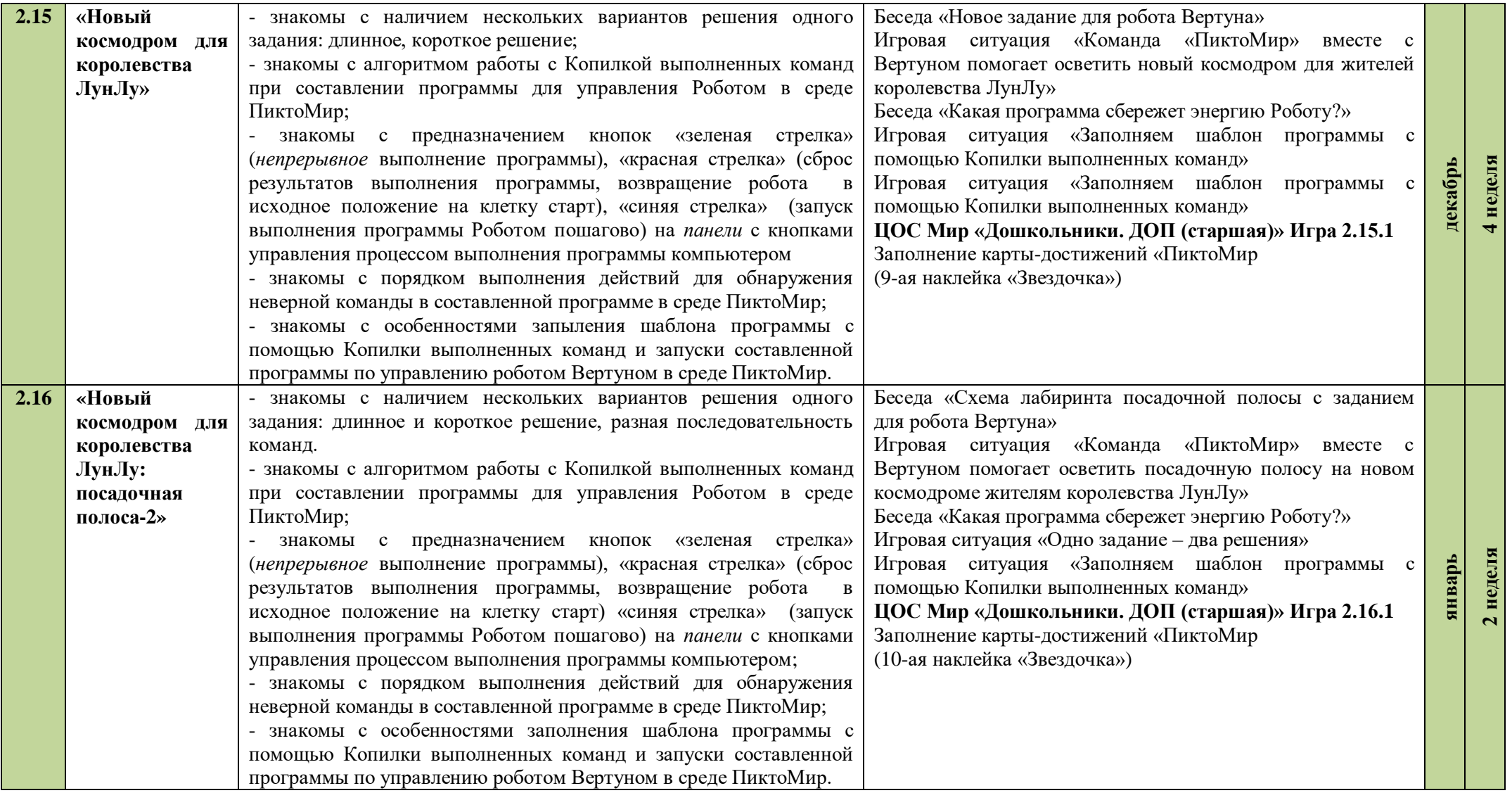

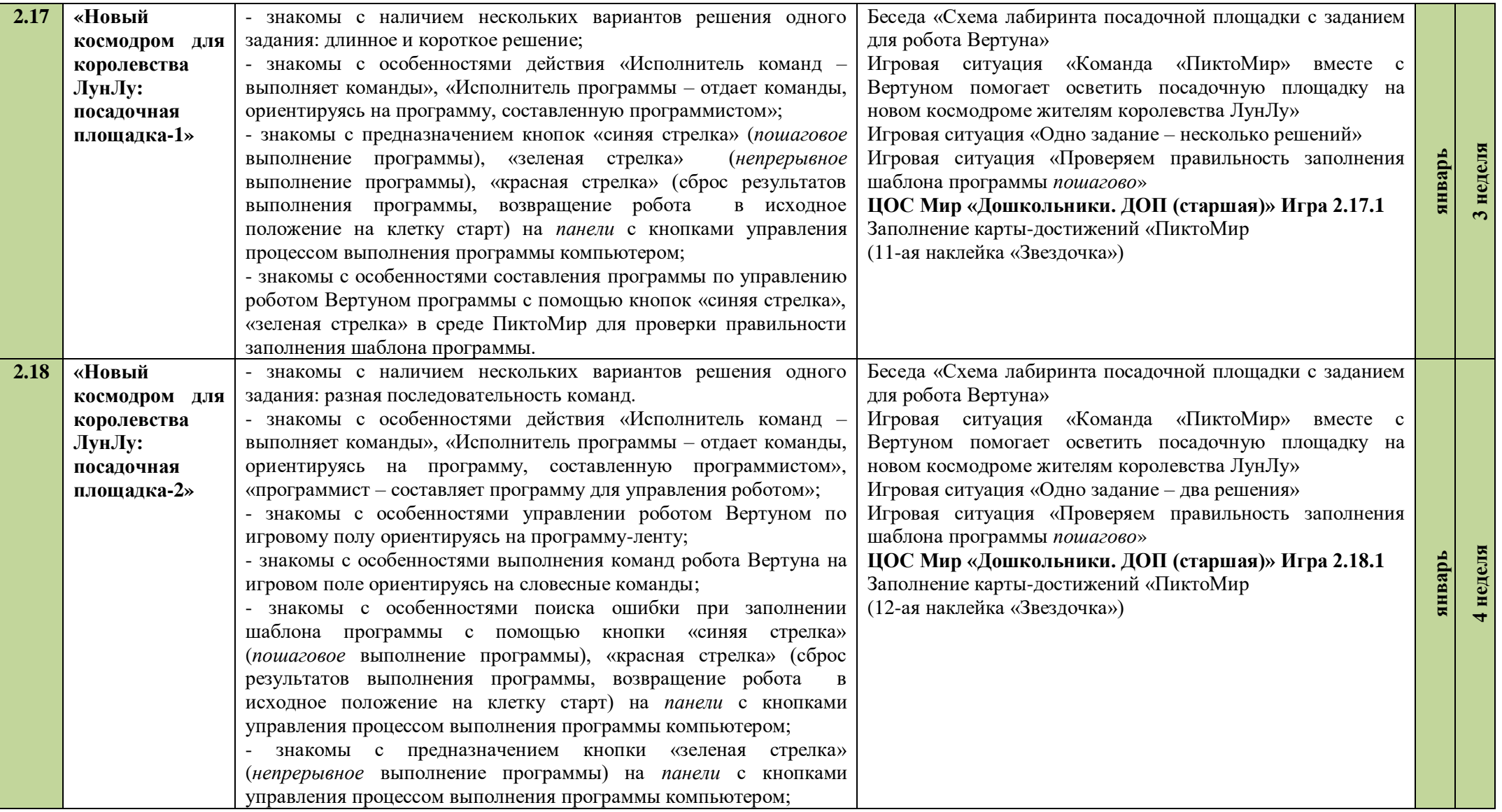

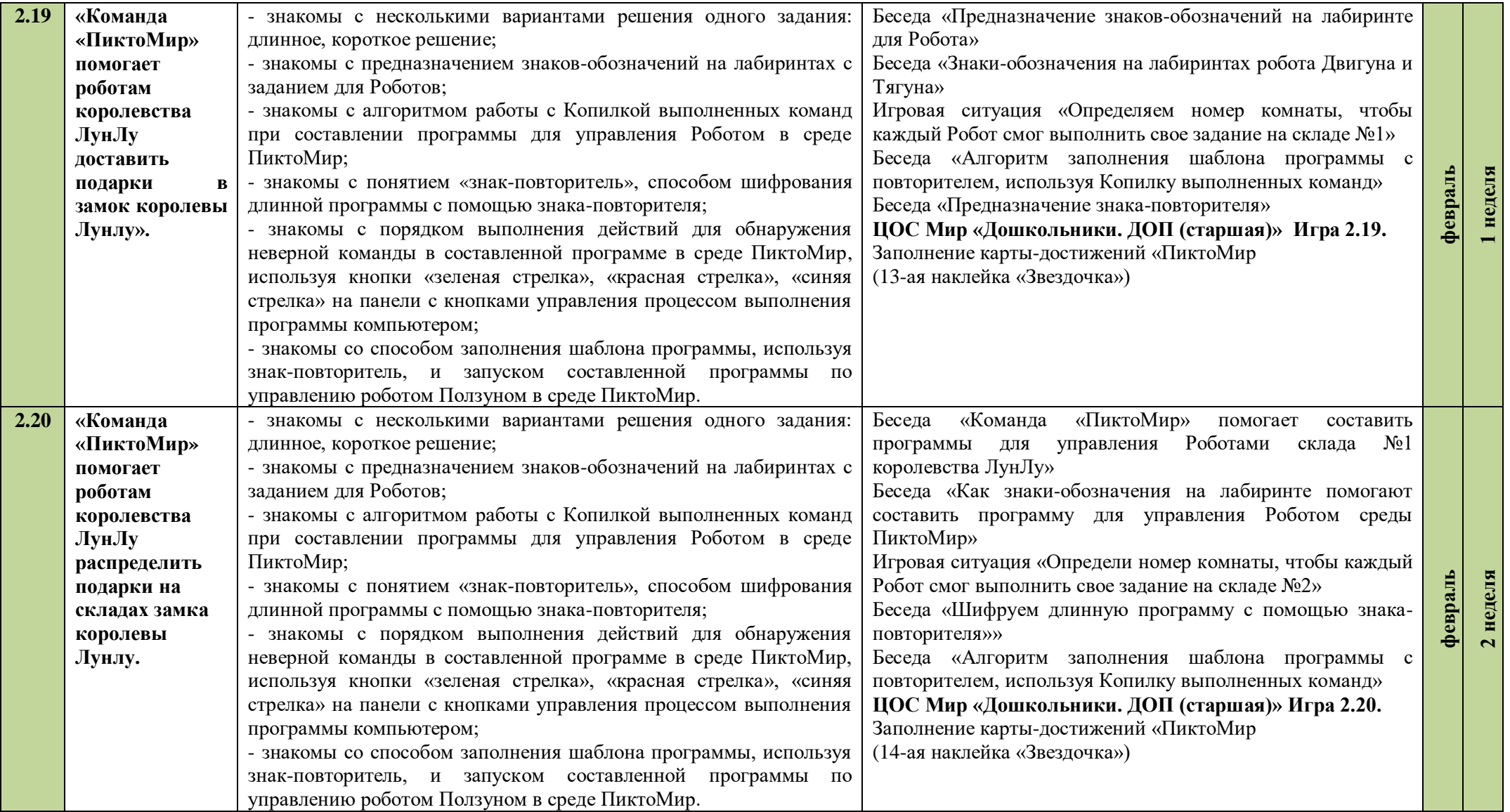

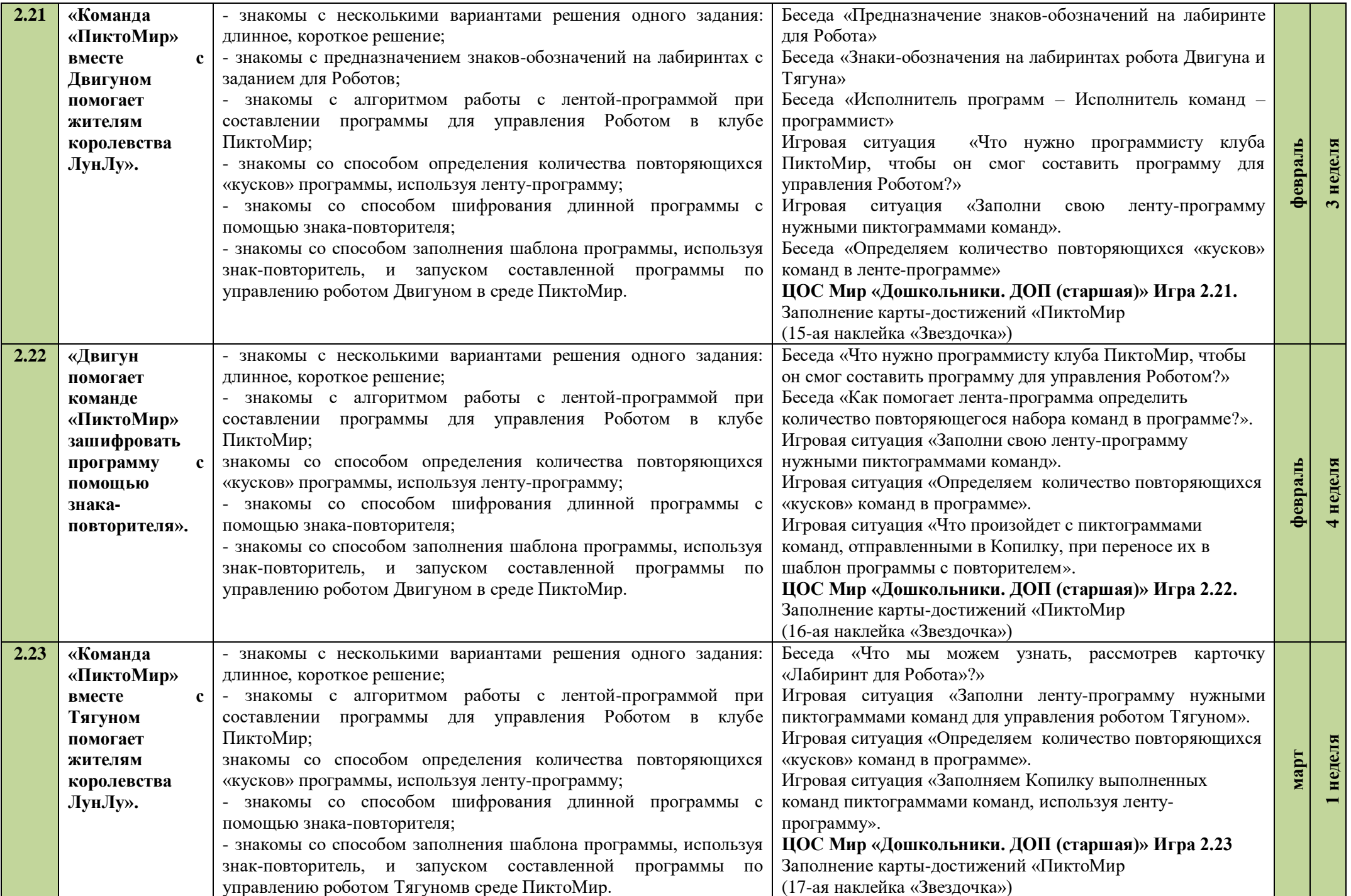

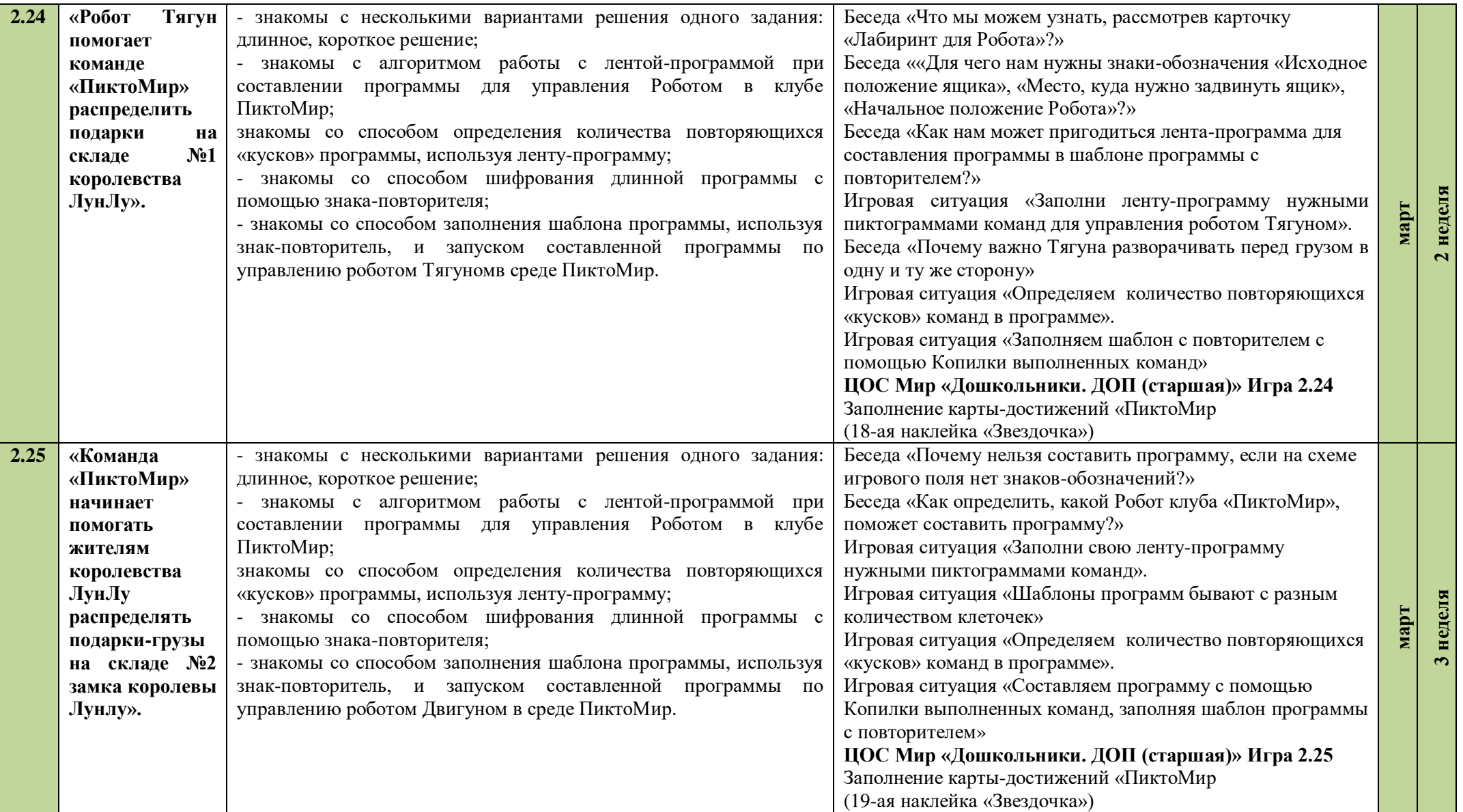

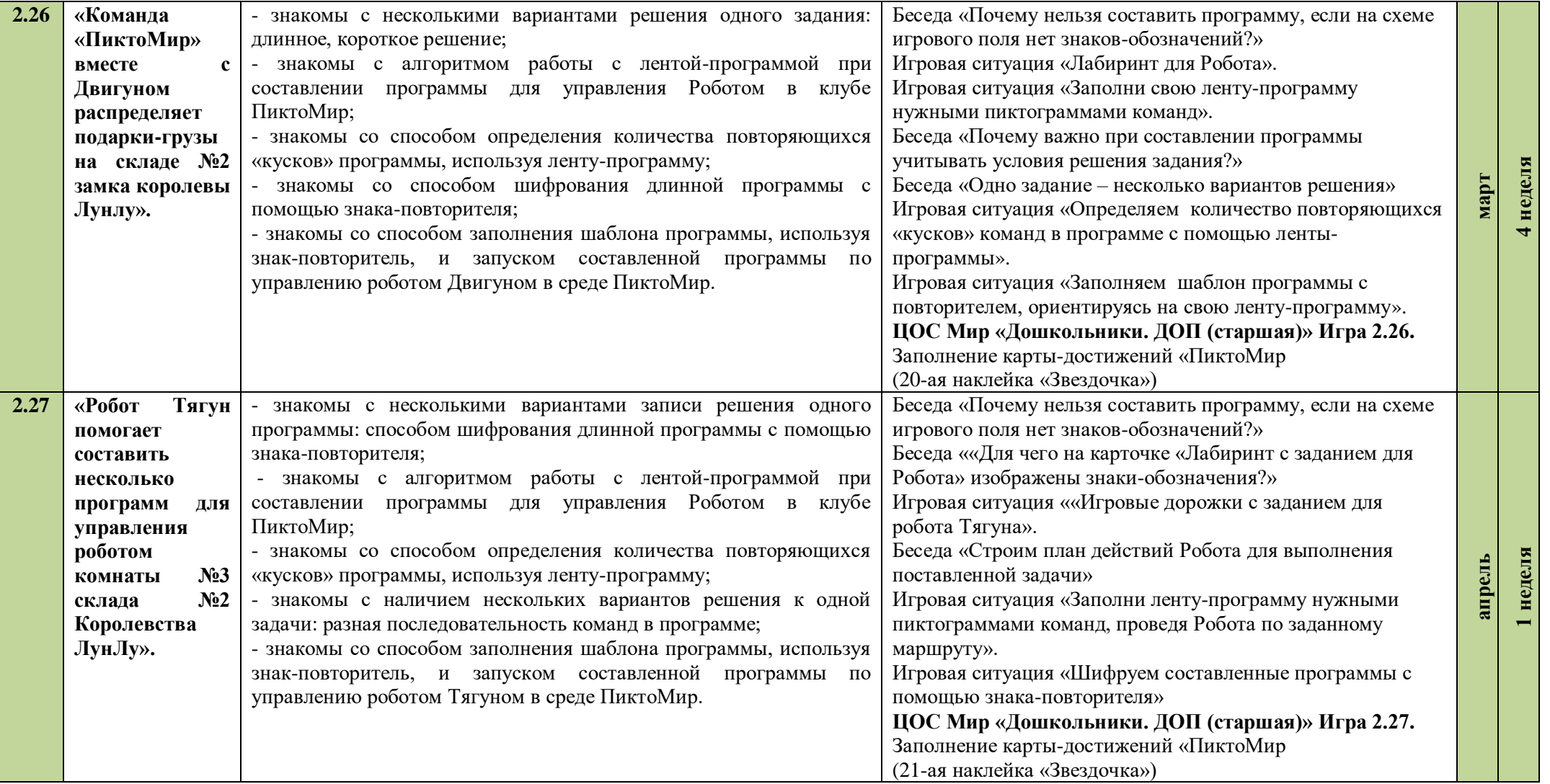

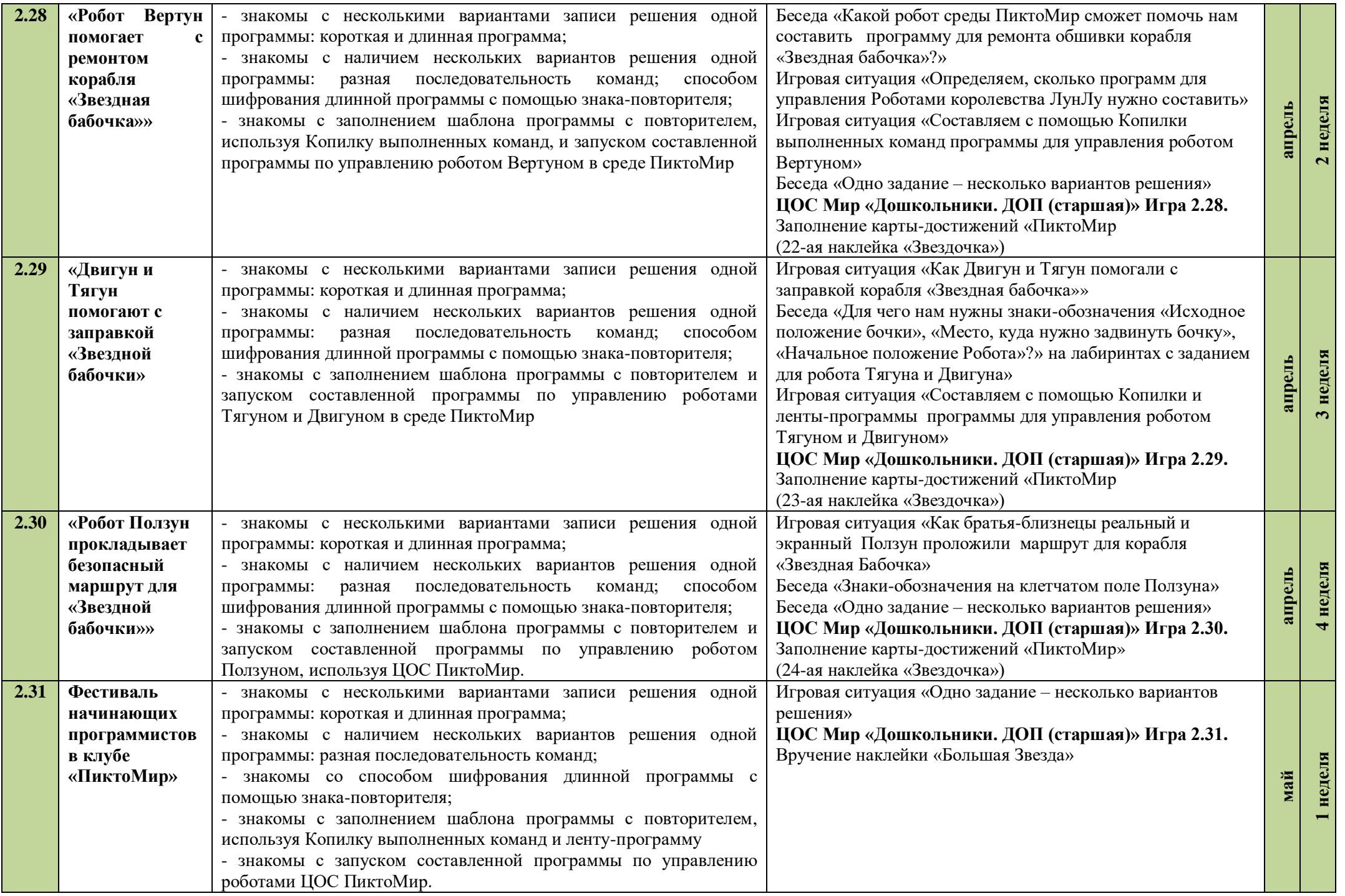

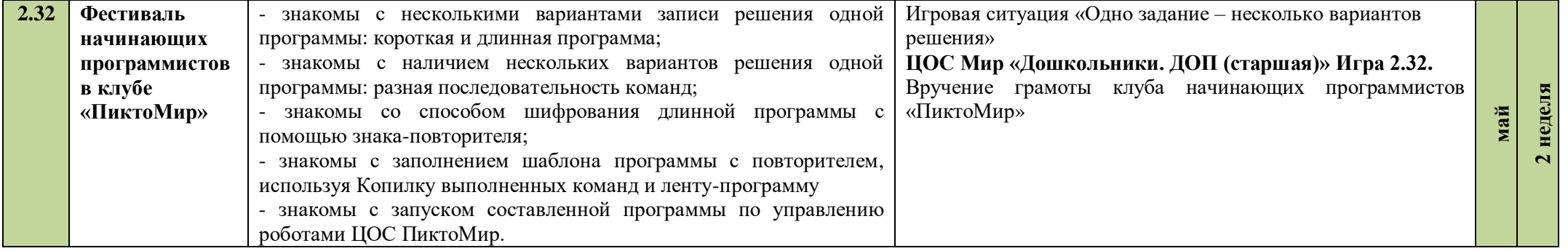